# **KESM INDUSTRIES BERHAD**

Registration No. 197201001376 (13022-A) (Incorporated in Malaysia)

## **ADMINISTRATIVE GUIDE FOR THE FIFTIETH ANNUAL GENERAL MEETING ("50TH AGM")**

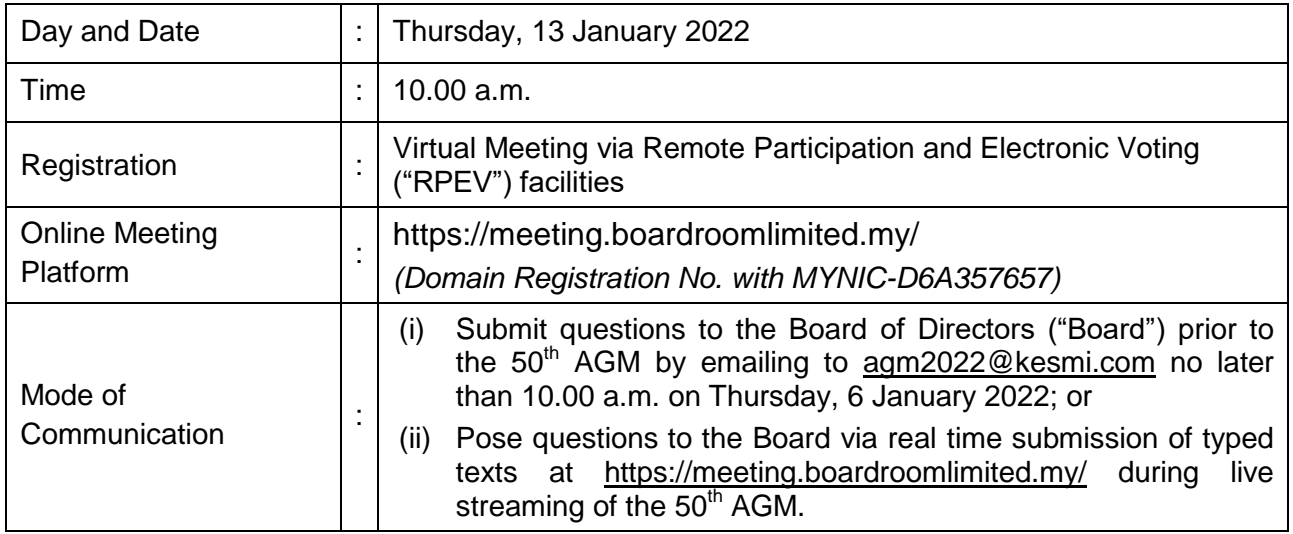

### **MODE OF MEETING**

The 50th AGM of KESM Industries Berhad ('the Company") will be conducted **entirely on a virtual basis through live webcast and online remote voting using the RPEV facilities from the online meeting platform at <https://meeting.boardroomlimited.my/> provided by Boardroom Share Registrars Sdn. Bhd.**. This is line with the *Revised Guidance and FAQs on the Conduct of General Meetings for Listed Issuers* issued by the Securities Commission Malaysia on 16 July 2021, an online meeting platform located in Malaysia is recognised as the meeting venue and all meeting participants of the fully virtual general meeting are required to participate in the meeting online, and in accordance with Article 70 of the Company's Constitution which permits a meeting of shareholders to be held at more than one venue, using any technology or method that enables the shareholders of the Company to participate and to exercise their right to speak and vote at the meeting.

Kindly note that it is your responsibility to ensure that the stability of the internet connectivity throughout the  $50<sup>th</sup>$  AGM are maintained, as the quality of the live webcast and online remote voting are dependent on the bandwidth and stability of the participant's internet connection.

### **PROCEDURES FOR RPEV**

Please read and follow the procedures below to engage in RPEV through live webcast and online remote voting at the  $50<sup>th</sup> AGM$ :

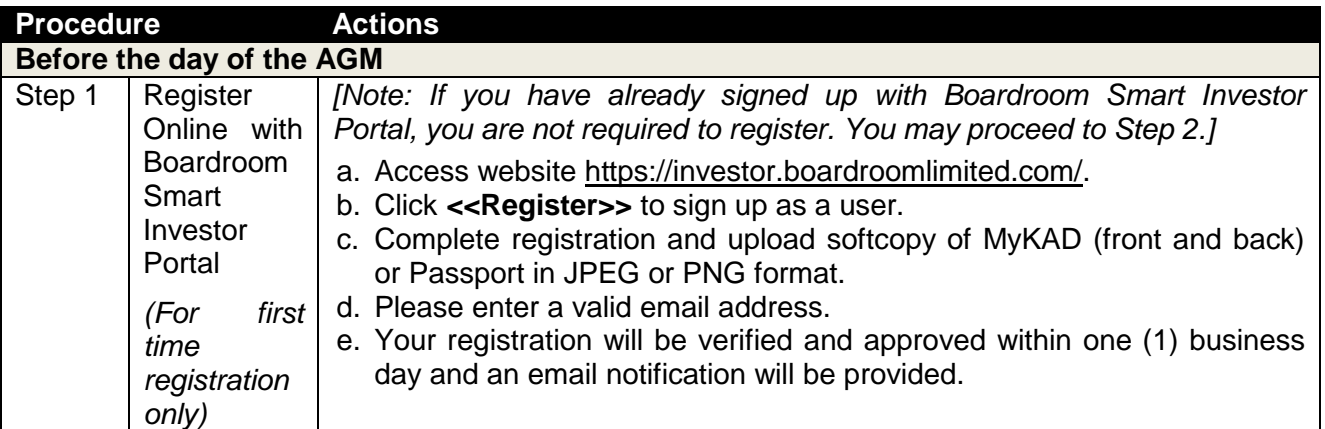

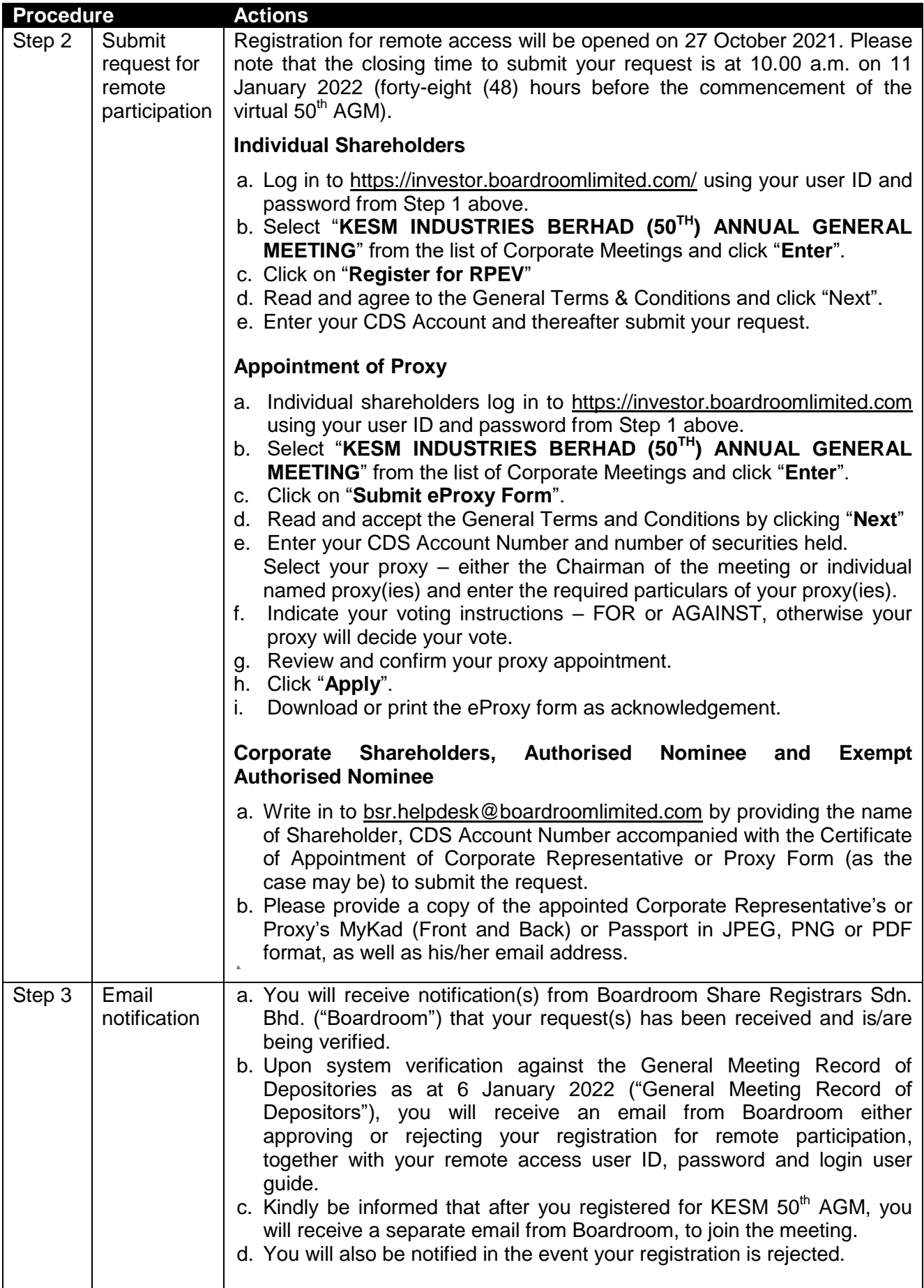

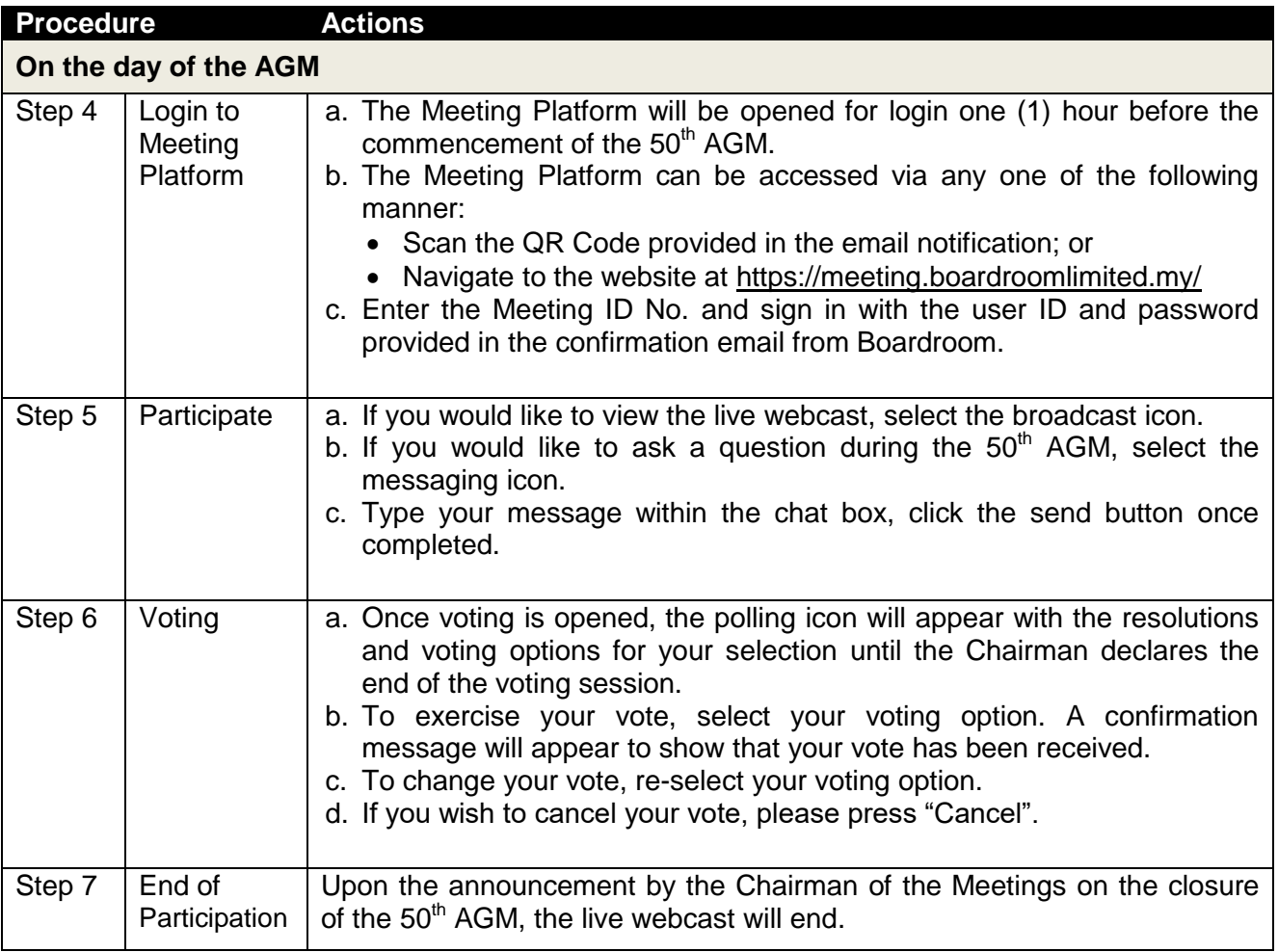

### **ENTITLEMENT TO PARTICIPATE AND VOTE**

In respect of deposited securities, only shareholders whose names appear on General Meeting Record of Depositors as at 6 January 2022 shall be eligible to attend the 50<sup>th</sup> AGM and/or appoint proxy(ies)/corporate representative(s) to participate and/or vote on his/her/its behalf.

## **PROXY AND PROXY FORM**

In accordance to the Company's Constitution, shareholders are entitled to vote electronically at the 50<sup>th</sup> AGM either personally or by Proxy. As the 50<sup>th</sup> AGM will be conducted in a fully virtual mode, a shareholder who is unable to participate in the  $50<sup>th</sup>$  AGM is encouraged to appoint the Chairman of the Meetings as his/her proxy(ies) and indicate his/her specific voting instructions clearly in the Proxy Form.

The Company shall be entitled to reject a Proxy Form if it is incomplete, improperly completed or illegible or where the true intentions of the shareholder are not ascertainable from the instructions specified in the Proxy Form.

The appointment of Proxy may be made in the following manner:

### In hard copy

Shareholders may deposit the duly executed Proxy Form at the office of our Share Registrar, Boardroom Share Registrars Sdn. Bhd. at Ground Floor or 11<sup>th</sup> Floor, Menara Symphony, No. 5, Jalan Prof. Khoo Kay Kim, Seksyen 13, 46200 Petaling Jaya, Selangor Darul Ehsan, Malaysia, no later than 10.00 a.m. on Tuesday, 11 January 2022.

### In electronic form

The Proxy Form may be submitted:

- (i) via electronic means through Boardroom Smart Investor Portal at <https://investor.boardroomlimited.com/> (*for individual shareholders only, (kindly refer to Step 2, Procedures for RPEV above)*); or
- (ii) via e-mail to [bsr.helpdesk@boardroomlimited.com,](mailto:bsr.helpdesk@boardroomlimited.com)

before the lodgement deadline as mentioned above.

You may download the Proxy Form(s) for the 50<sup>th</sup> AGM from our corporate website at the URL [http://kesmi.com/investor-relations/general-meetings/.](http://kesmi.com/investor-relations/general-meetings/)

## **REVOCATION OF PROXY**

If you have submitted your Proxy Form and subsequently decide to appoint another person or wish to participate in our virtual 50<sup>th</sup> AGM yourself, please write in to [bsr.helpdesk@boardroomlimited.com](mailto:bsr.helpdesk@boardroomlimited.com) to revoke the earlier appointed proxy forty-eight (48) hours before the 50<sup>th</sup> AGM.

## **VOTING PROCEDURES**

- In accordance with Paragraph 8.29A(1) of the Main Market Listing Requirements of Bursa Malaysia Securities Berhad, the voting at the virtual  $50<sup>th</sup>$  AGM will be conducted by poll. The Company has appointed Boardroom as the Poll Administrator to conduct the poll by way of electronic voting ("e-Voting") and GovernAce Advisory & Solutions Sdn. Bhd. as the Scrutineers to verify the poll results.
- During the virtual meeting, the Chairman of the Meeting will invite the Poll Administrator to brief on the e-Voting housekeeping rules. The voting session will commence as soon as the Chairman calls for the poll to be opened and until such time when the Chairman of the Meeting announces the closure of the poll for each Resolution.
- $\bullet$  E-Voting for each of the resolutions as set out in the Notice of 50<sup>th</sup> AGM will take place upon the conclusion of the deliberations or Questions and Answers session of all business transacted at the 50<sup>th</sup> AGM.
- The Chairman of the Meeting will declare the poll results upon completion of the polling for all the resolutions.

## **PRE-MEETING SUBMISSION OF QUESTIONS TO THE BOARD**

Shareholders are encouraged to submit questions to the Board in advance of the  $50<sup>th</sup>$  AGM by emailing to [agm2022@kesmi.com](mailto:agmegm2021@kesmi.com) no later than 10.00 a.m. on Thursday, 6 January 2022. The Board will endeavour to answer the questions received at the 50<sup>th</sup> AGM.

## **NO RECORDING OR PHOTOGRAPHY OF MEETING PROCEEDINGS**

No recording or photography of the  $50<sup>th</sup>$  AGM proceedings is allowed without the prior written permission of the Company.

## **ENQUIRY**

If you have any enquiries prior to the  $50<sup>th</sup>$  AGM, please contact the following party during office hours from Mondays to Fridays (between 9.00 a.m. to 5.00 p.m.):

### **Boardroom Share Registrars Sdn. Bhd.**

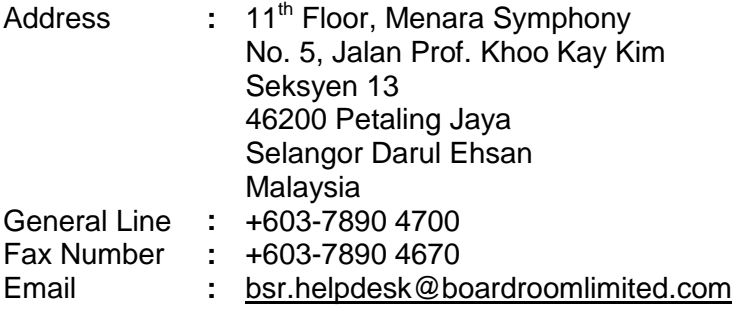

### **PERSONAL DATA PRIVACY**

By registering for the remote participation, exercising e-Voting and/or submitting the instrument appointing a proxy(ies) and/or corporate representative(s), the shareholder of the Company has consented and/or has procured the consent from such individual who has been appointed as proxy or corporate representative, regarding the use of their personal data provided for purposes of processing and administration by the Company (or its agents) in connection with the  $50<sup>th</sup>$  AGM; and to comply with any laws, listing rules, regulations and/or guidelines in relation thereto. The shareholder agrees that he/she/it will indemnify the Company in respect of any penalties, liabilities, claims, demands, losses and damages as a result of the shareholder's breach of warranty.

*Rest of page intentionally left blank*